## Photoshop 32 Bit Free Download Windows 7 Free

Installing Adobe Photoshop and then cracking it is easy and simple. The first step is to download and install the Adobe Photoshop software on your computer. Then, you need to locate the installation.exe file and run it. Once the installation is complete, you need to locate the patch file and copy it to your computer. The patch file is usually available online, and it is used to unlock the full version of the software. Once the patch file is copied, you need to run it and then follow the instructions on the screen. Once the patching process is complete, you will have a fully functional version of Adobe Photoshop on your computer. To make sure that the software is running properly, you should check the version number to ensure that the crack was successful. And that's it - you have now successfully installed and cracked Adobe Photoshop!

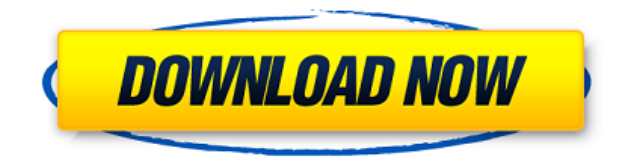

Adobe is a bit of a joke if you ask me. They are a bit last decade but I need to start generalizing otherwise there might be a lawsuit coming my way and then I will be looking for a job which might ruin my reputation and lifestyle. I have been banned from almost every single Photoshop site simply for being a rational person who was not asking for any help on image editing. What's with that? After a new version of the application for Mac restores support for Apple's Final Cut Pro X, I took a quick look at the alignment of the Mac and Windows versions. Below, you see the Rulers, Guides, and Workspaces visible in the new menus on my Mac. There are more, but these are the ones I found. I'm still a pretty big fan of Photoshop. I'm still a PC user, too, so despite all the other software available to me on a Mac, a Windows machine is still pretty much all I need. I make money of course renting the actual hardware, but the software that gets me paid has always been Adobe Photoshop CC. In this review, we'll take a deeper look at the latest version. I'm still a pretty big fan of Photoshop. I'm still a PC user, too, so despite all the other software available to me on a Mac, a Windows machine is still pretty much all I need. I make money of course renting the actual hardware, but the software that gets me paid has always been Adobe Photoshop CC. In this version, Adobe has made changes to the User Interface, the Library panel, and connecting to DSLR cameras, and also improved how files are imported and exported. The Library can now build its own collections, allowing you to create separate collections for photos, videos, graphics, sound, and links. In fact, regardless of the devices on which a file is open, it will appear in the same Library view. This should simplify the importing process, as you already know which files to bring into the software. The Library's UI has also received a design refresh and it is now easier to navigate. For example, the library menu bar has been moved off to the bottom corner, so that it's more visible. The Library panel now shows all your Library panels, so that you can move between them more easily.

## **Download Photoshop 2022 (Version 23.0)Activation Key Licence Key 2022**

**What It does:** While the Draw function has been around for a while, the

Pen tool in Photoshop CC 2019 has been completely reimagined. Along with the redesigned UI, it also now has three new editing tools: selection, edge selection, and shape selection. **What It does:** To many the word Illusions is a powerful statement. However to David Allen they simply mean that we create – and that we are not what we appear to be. It follows that we can use Illus. Indeed, as it has throughout Adobe's history, surprising and dramatic advances will emerge to inspire new experiences. Photography from smartphones has never been this capable, and we're excited by the possibilities that lie ahead. And, of course, Photoshop Camera will be an exciting addition to Creative Cloud as we continue to explore this emerging and exciting future. So, before we get started, we'll remind you what you're doing in the book. That's selecting, creating and working with layers, working with adjustments, using brushes, selecting objects and more. You'll learn them with extensive practice. To learn Photoshop using our "ink and paint," "copy and paste" method, check out the two-day course at

www.jaywigante.com/photoshop-for-beginners-by-ryan-linder The programs offer a two- to three-year subscription. Most buyers end up upgrading their subscription to the Creative Cloud Platform, in which working on projects is easier. The Photoshop and Lightroom versions installed on your computer are connected to the cloud, allowing them to follow you from place to place. Also, as the user interaction within the digital world becomes more essential, tools like Adobe Photoshop are helping creatives take their visual skills to a higher level. 933d7f57e6

**Photoshop 2022 (Version 23.0) Download free Full Version [Mac/Win] [32|64bit] {{ last releAse }} 2022**

New Editor UI for All Platforms: New Edit UI for PSD files provides a simpler editing experience on every platform, and provides the desktop look and feel on all platforms. The enhanced PSD export capability allows you to easily back up your PSD files or take advantage of a new PSD to CSS. The new PSD to CSS will convert inline styles in Photoshop to CSS, generating a static web page that is identical to the PSD file. New Chrome and Safari: Web Mode in the Chrome and Safari browsers allows users to edit Photoshop documents in a web browser via a click of a download button. All major browsers are supported for the web mode. ETW: Also in Photoshop, web mode and Photoshop Add-ins are combined into the Edit in Web and Edit in JavaScript feature, which allows you to leverage the power of Photoshop as you would edit a Photoshop file when editing images in a web browser. You can preview, save, and export images as GIF, JPEG, PNG, and more. Additionally, web mode enables you to collaborate on projects with colleagues, build prototypes, and web pages, all within Photoshop. Multi-Brush Improvements: A new multi-stroke editing tool is built into the Edit tab in Photoshop, letting you up to six strokes across any layer. You can add new custom brushes from your Photoshop interface or from file, or in the Content-Aware-Fill feature that shapes entire objects with the current stroke. Grow your editing: Photoshop can also grow an image or layer to immense sizes via the new Layer Dimension feature. Also with Layer Dimension, you can simplify directing the tool for measuring or resizing a layer.

photoshop software free download windows 7 64 bit photoshop software download windows 7 photoshop software free download windows 7 photoshop online free download windows 7 photoshop cc free download full version no trial windows 7 how to download photoshop cs6 for free full version windows 7 64 bit websites to download photoshop for free free photoshop download windows 7 free software adobe photoshop download windows 7 free adobe photoshop download windows 7

Photoshop CS2: The Complete Guide is a pocket-sized guide to the creation and sharing of amazing images. Created by experienced educators, this book shows you how to use all the features of Photoshop including the most exciting in-demand product on the market, Photoshop CS2. If you want to know how to create your creative projects, take full advantage of your computer with high-quality equipments and software, or take it to the next level, this book is just for you. In addition to the brand's headline features, a variety of classic and creative improvements are also available in Photoshop Elements as well as Photoshop. Even if you don't need anything Photoshop-specific, the stylised crop tool and brush simplifies the selection of folders, individuals and other objects. Other feathering tools ease the details of blemishes, scratches and other items, while the addition of the new Type tool makes it easy to find characters, text effects and other typographic properties. All of these new features are available in Photoshop Elements as well, including the all-new Creative Cloud. 1. Advanced vector editing for designers 2. Workflow improvements to Adobe Photoshop 2020 3. New gamut adjustment tools for designers 4. New character recognition for designers 5. Guide registration features for designers Adobe Photoshop has become a household name in the world of digital art and design, thanks to the various software features and apps it has to offer. Many designers and artists use Photoshop for advanced photo editing, web design editing, lens correction, tweaking and more. And with a huge library of tutorials available online, it's never been easier to learn Photoshop.

While it would be impossible to include a pick of the most powerful innovations that Photoshop offers, a few highlights include Content-Aware Fill, a feature that turns your photo into a painting by filling in the canvas without blowing out the highlights or shadows, or blurring fine details. Fill is achieved by analyzing your image with multiple algorithms to determine where the content is, and fill only where it's needed. Content-Aware Fill is available in Photoshop, Adobe Camera Raw, and Adobe Photoshop. Pricing and availability: Android and iOS pricing and availability apply to user's using the app. Adobe has worked to move people away from reliance on video services for image creation and away from creating reliant on thirdparty services for photos. The Adobe On Demand service works with a

wide range of devices, whether they are a phone, tablet, or desktop computer. With the release of the Smart Objects filter feature, Photoshop now offers the ability to create and edit a smart object in one step from a selection, freeing up the previous layer processes to work on other edits. Adobe Photoshop Creative Cloud is designed to make digital imaging easier for all creative professionals who use digital photos. It includes a suite of applications or plug-ins for photographers and designers, to help them streamline their workflow and create gorgeous images. Starting at \$9.99 for a perpetual license, Photoshop Creative Cloud subscribers can customize apps and downloads, providing access to the latest technology, while having a full complement of software on all devices.

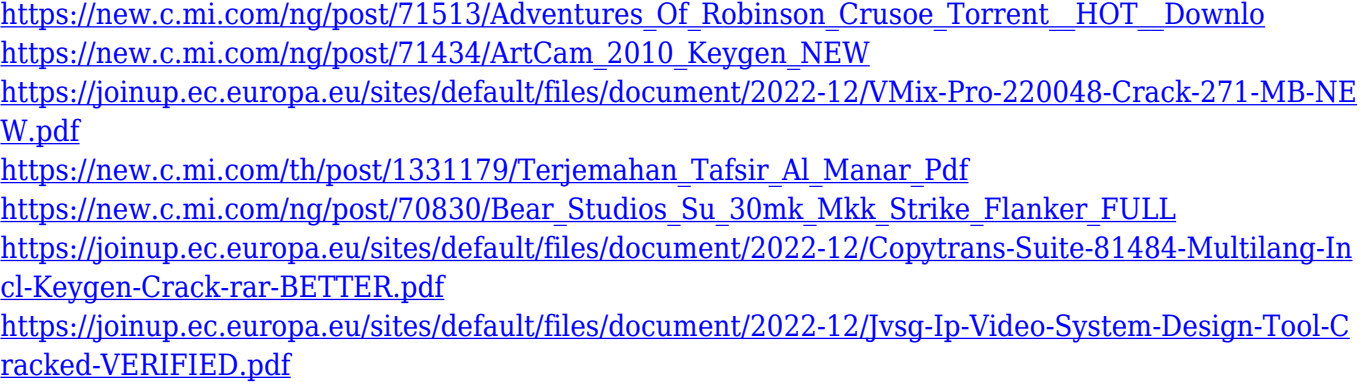

[https://new.c.mi.com/my/post/458637/Navteq\\_T1000\\_14069\\_Mazda\\_Sdal\\_28\\_TOP](https://new.c.mi.com/my/post/458637/Navteq_T1000_14069_Mazda_Sdal_28_TOP)

This woman is Lili Elīā́ Soyinka, a Yoruba/Nigerian-born feminist who was recognized as a leading anti-colonial and anti-apartheid activist. She's a feminist for all women and men, irrespective of gender. She's always been outspoken about "feminism is womanism". In order to use the advanced edition of Photoshop, you will have to be a part of the Creative Cloud subscription program. Some of the Photoshop features is not only limited to time but also to your region. If you are a working Photoshop user from other part of the globe, you will need to subscribe. You will have to make use of the software paid membership for downloading each platform. Users can use an Adobe Creative Cloud or you can access the files online after purchasing the membership using a web browser. The learning curve is somewhat steep, but it is an essential method to create and edit photo in the best way possible with your own skill and creativity. As you gain in confidence and experience, you can enhance your skillset with every new

level and at some point, as a proficient Photoshop user, you will start gaining a distinctive image that is unique to you. This software is a great extension of the classic photography tools, so there are a lot of amazing features you can do after learning and using it. In this, we will share some of the popular Photoshop features with you, so you can enhance your experiences and make masterpieces. The basic usage of Photoshop is very intuitive. You will get some fresh ideas for your photo by using the new features. Unfortunately, the learning curve is steep for newcomers. However, learning this simple software is absolutely one of the best ways to take on your photo hip.

[https://kedaifood.com/wp-content/uploads/2022/12/Adobe-Photoshop-CC-2015-Download-free-Torren](https://kedaifood.com/wp-content/uploads/2022/12/Adobe-Photoshop-CC-2015-Download-free-Torrent-Activation-Code-x3264-upDated-2023.pdf) [t-Activation-Code-x3264-upDated-2023.pdf](https://kedaifood.com/wp-content/uploads/2022/12/Adobe-Photoshop-CC-2015-Download-free-Torrent-Activation-Code-x3264-upDated-2023.pdf) <https://octopi.nl/wp-content/uploads/2022/12/pevevinc.pdf> [https://friengo.com/wp-content/uploads/2022/12/Photoshop\\_CS6\\_\\_Download\\_Serial\\_Key\\_3264bit\\_\\_lAt](https://friengo.com/wp-content/uploads/2022/12/Photoshop_CS6__Download_Serial_Key_3264bit__lAtest_versIon__2023.pdf) est\_versIon\_2023.pdf <https://spiruproject.site/wp-content/uploads/2022/12/ericgrea.pdf> <http://adomemorial.com/2022/12/24/download-photoshop-cs5-free-full-version-fixed/> <http://adomemorial.com/2022/12/24/photoshop-cs-middle-east-version-download-top/> <https://practicalislam.online/wp-content/uploads/2022/12/ottlat.pdf> <http://bankekhodro.com/qazwsx123456/uploads/2022/12/drawlin.pdf> [https://yepcul.com/wp-content/uploads/2022/12/Photoshop\\_CC\\_2019.pdf](https://yepcul.com/wp-content/uploads/2022/12/Photoshop_CC_2019.pdf) [http://daianninh.com/wp-content/uploads/2022/12/Download-free-Adobe-Photoshop-2022-Serial-Num](http://daianninh.com/wp-content/uploads/2022/12/Download-free-Adobe-Photoshop-2022-Serial-Number-Keygen-For-LifeTime-WIN-MAC-lAtest-rele.pdf) [ber-Keygen-For-LifeTime-WIN-MAC-lAtest-rele.pdf](http://daianninh.com/wp-content/uploads/2022/12/Download-free-Adobe-Photoshop-2022-Serial-Number-Keygen-For-LifeTime-WIN-MAC-lAtest-rele.pdf)

Adobe Photoshop is a versatile image designing tool for both beginners and professionals. The broad and vast features make it a versatile software. Adobe Photoshop is the most popular and unparalleled tool for all Photoshop users for both professional and personal use. Having the best tools and features, it is; no doubt that Photoshop is the most powerful tool for designing and editing digital images. Among the standout features of Photoshop that far dominate the market today and will continue to when it comes to basic editing and retouching, the streamlined adjustment tools have not been seen in a piece of software for years. From the developer's side, the addition of a lot of custom features has been on the rise. Photoshop's layered PSDs are arguably one of the most complex things in the world of design. Layers are immensely important and each layer comes with their own purpose and functionality. Also, there are properties that are specific to each layer. The Blended Layers feature in Photoshop CC allows you to blend two or more layers. You can merge the

layers together, change the opacity of the layers, add a third, or even use effects like drop shadow, glow, and color. The first layer in Photoshop is a background layer that holds all the color, size, and opacity of items that are not part of any other item. The effective use of Photoshop's layers is a core feature. Every image or object in the photo's layers are represented in the layers panel with a distinctive icon. This icon is representative of the layer as a whole, rather than a copy of the item itself — or copy as many times as you think the item might need.